date: 18/02/2020

## **Ex.1 (Pt.15)**

A filter  $\,H\bigl(z\bigr)$  has the following zero-pole plot:

Where the distance of every pole from the origin is  $\frac{1}{2}$  $\frac{1}{2}$ .

[**Pts. 2**] Which kind of filter is it (FIR or IIR)? Is it stable or unstable? Is it causal or not?

[**Pts. 2**] Provide its z transform :  $H(z)$  = ...

[**Pts. 2**] Provide its difference equation:  $y(n)$  = ...

[**Pts. 3**] Draw a schematic for the filter implementation.

- [**Pts. 3**] Provide the first 9 outputs of the filter for the impulse response  $x(n)$  =  $\{1,0,0,...\}$
- [Pts. 3] Provide the first 9 outputs of the filter for the step function response  $x(n) = \{1,1,1,...\}$

### **Ex.2 (Pt.7)**

A signal  $y(t) = 4\cos(2\pi 10t) + 6\cos(2\pi 15t) + 8\cos(2\pi 20t)$  is sampled at 50Hz.

[**Pts. 1**] Represent its spectrum in normalized frequencies in the range  $\{0..2\pi\}$ 

[Pts. 2] Represent its spectrum in normalized frequencies in the range  $\{0..2\pi\}$  when the signal is downsampled of an order of 2 **without** any antialiasing filter.

[Pts. 2] Represent its spectrum in normalized frequencies in the range  $\{0..2\pi\}$  when the signal is downsampled of an order of 2 with an ideal antialiasing filter.

**[Pts. 2**] Represent its spectrum in normalized frequencies in the range  $\{0..2\pi\}$  when the signal is upsampled of an order of 2 **without** any smoothing filter.

#### **Ex.3 (Pt. 11 – MATLAB code)**

- 1. [**4 pt**] Define a sinusoidal signal x with amplitude 1.3, frequency 50 Hz, duration 0.205 seconds, sampled every 0.5 msec.
	- Define the period of the signal, expressed in time and in number of samples.
	- Select a number of samples corresponding to the highest possible multiple of the period, defining the signal x\_per as the signal x evaluated in these samples (hint: you can use the function "floor" to round a value to the nearest integer less than or equal to that value).
	- Zero-pad the signal x until reaching 1500 samples, defining the signal x\_pad.
	- For each of the three signals, compute the DFT over the exact number of signal samples and plot the "stem" of the DFT magnitude as a function of frequency. Is there any difference between the three DFTs? If yes, why? Comment on what you expect.
- 2. [**4 pt**] Consider a signal x1 with normalized frequency 0.3, same duration and amplitude of x. Define the signal  $y = x + x1$ . Exploiting a FIR filter with order 64,
	- Downsample the signal y by a factor  $M = 2$ , defining the signal y\_down.
	- Decimate the signal y by a factor  $M = 2$ , defining the signal y\_dec.
- 3. [**3 pt**] Compute and plot the magnitude of the DFTs of y, y\_down and y\_dec using N = 2048 samples, as a function of normalized frequency in [0, 1).
	- Which is the difference between the DFTs of y, y\_down and y\_dec?

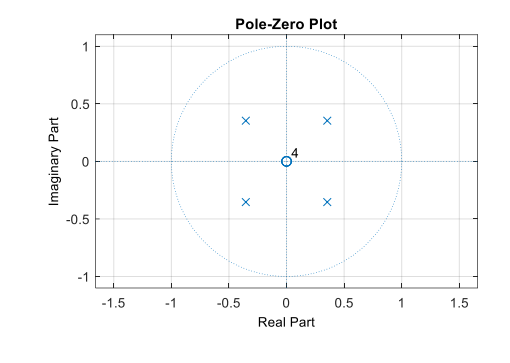

# **Solutions**

#### **Ex.1**

The filter is an IIR (pure IIR), stable and causal (since the number of zeros, to be causal, cannot be greater than the number of poles).

$$
H(z) = \frac{1}{\left(1 - \frac{1}{2} \cdot 2 \cdot \frac{\sqrt{2}}{2} z^{-1} + \frac{1}{4} z^{-2}\right) \cdot \left(1 + \frac{1}{2} \cdot 2 \cdot \frac{\sqrt{2}}{2} z^{-1} + \frac{1}{4} z^{-2}\right)} = \frac{1}{1 + \frac{1}{16} z^{-4}}
$$

$$
y(n) = x(n) - \frac{1}{16}y(n-4)
$$

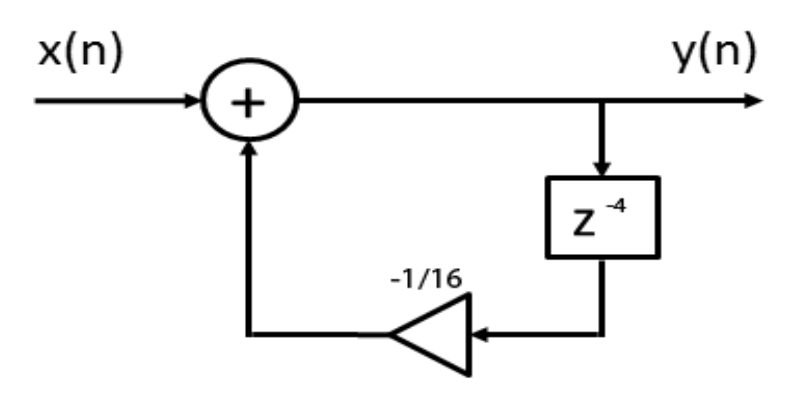

Impulse response will be:

$$
y(n) = \left\{1, 0, 0, 0, -\frac{1}{16}, 0, 0, 0, \left(-\frac{1}{16}\right)^2, 0, 0, 0, \ldots\right\}
$$

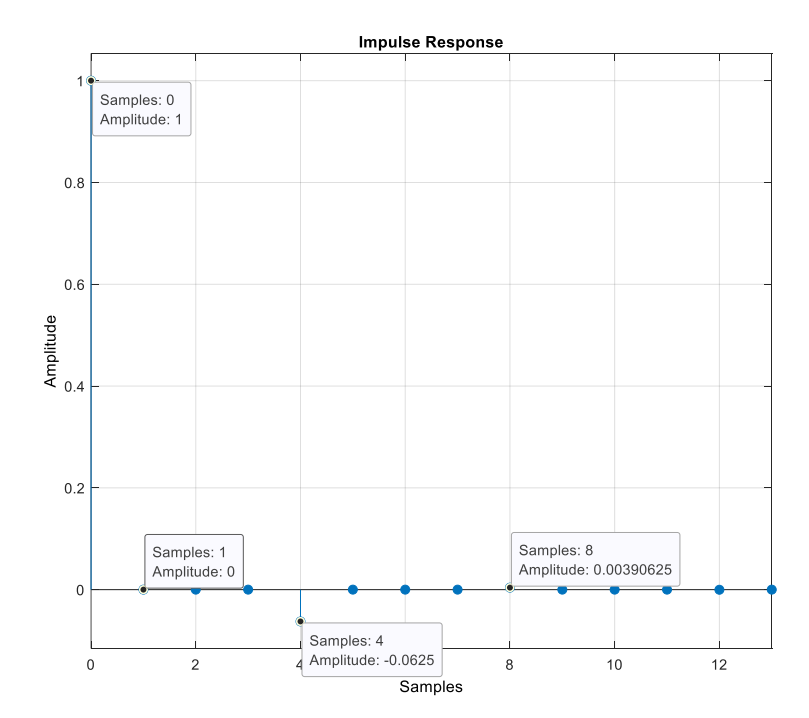

Step response will be:

$$
y(n) = \left\{1, 1, 1, 1, \frac{15}{16}, \frac{15}{16}, \frac{15}{16}, \frac{15}{16}, 1 - \frac{1}{16} \left(\frac{15}{16}\right), \frac{241}{256}, \frac{241}{256}, \frac{241}{256}, \dots\right\}
$$

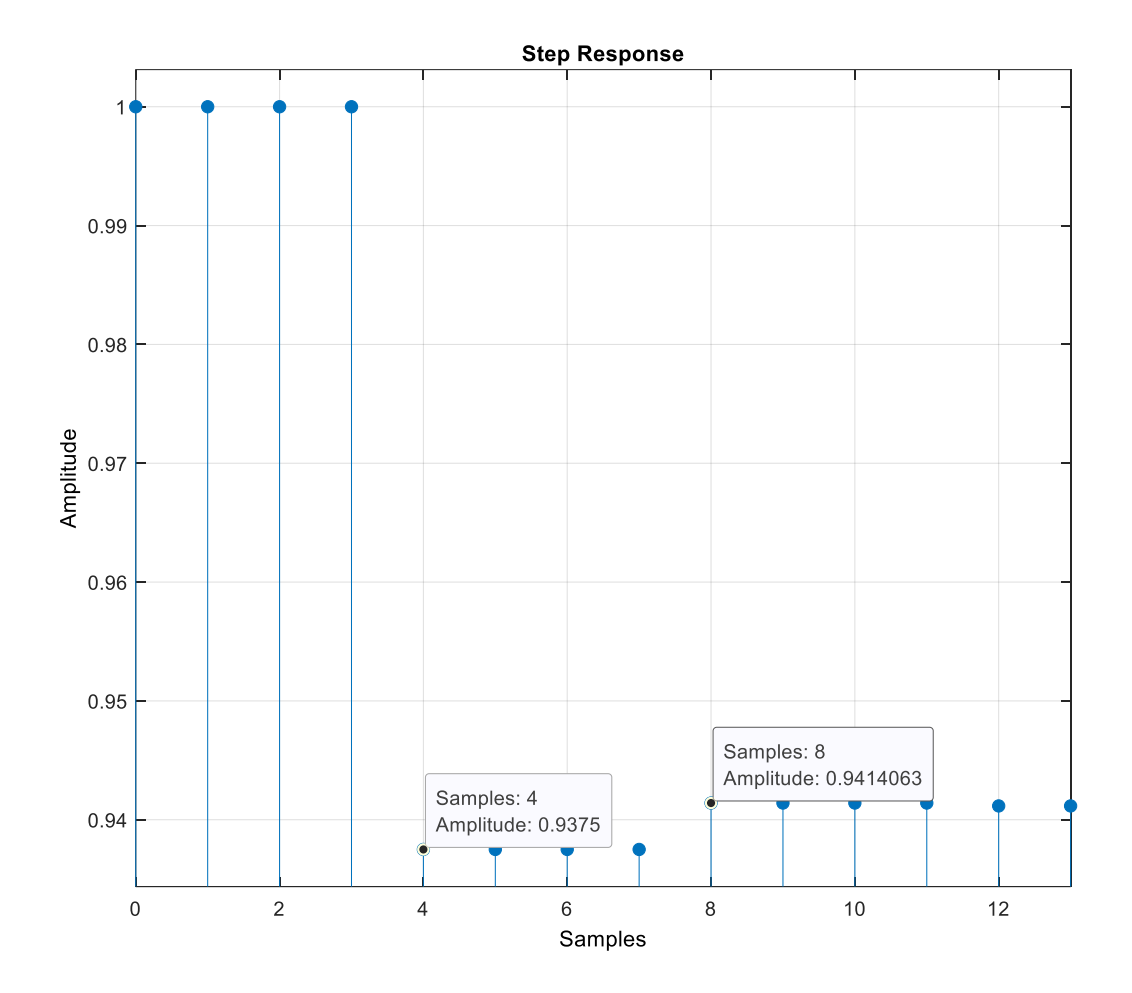

**Ex.2**  The spectrum of the sampled signal will be:

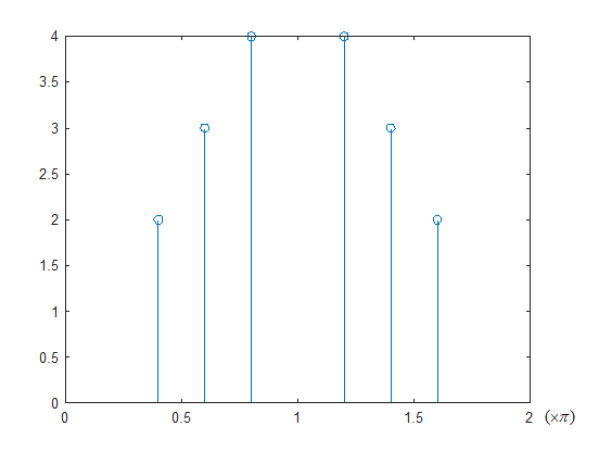

After downsampling there will be aliasing with a partial overlap of the spectra:

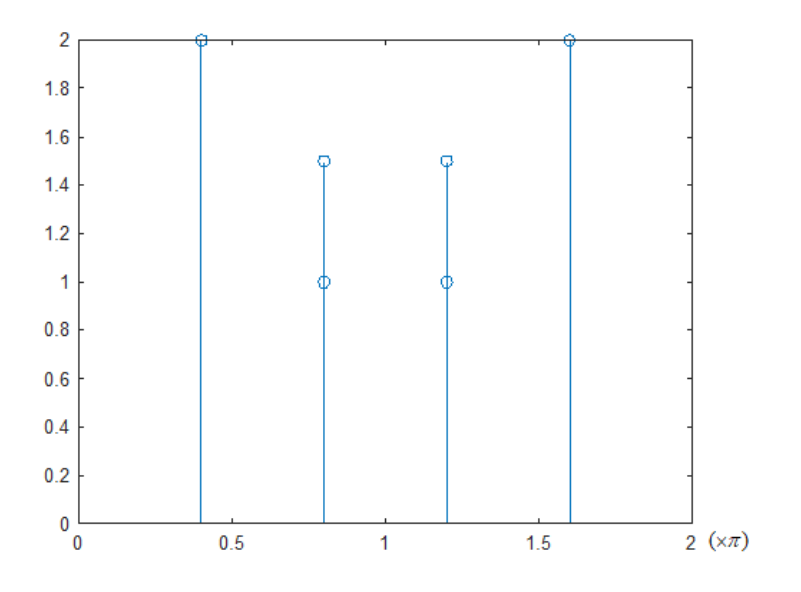

If the original signal is upsampled then the spectrum will be:

The ideal low pass antialiasing filter would cut at 12.5Hz with the consequence that only the sinusoid at 10Hz will pass through:

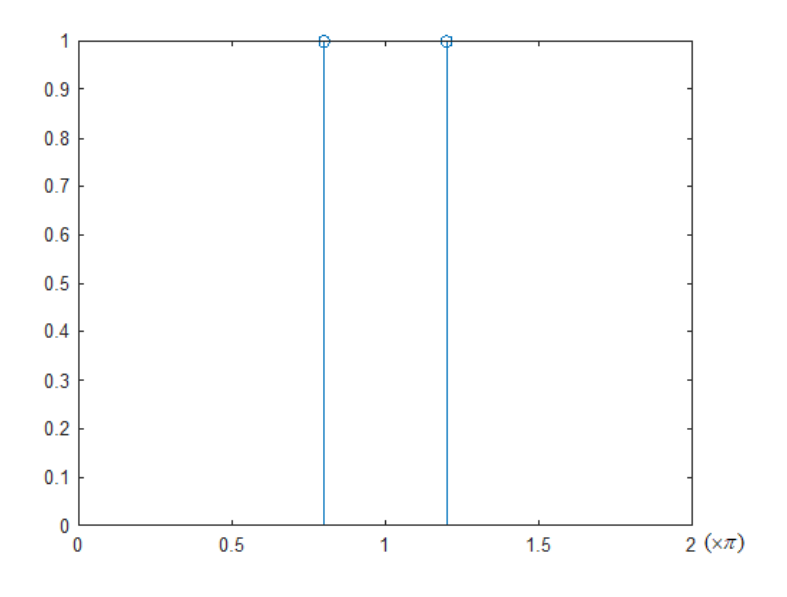

Upsampling of an order of 2 will give a squeezing of the spectrum:

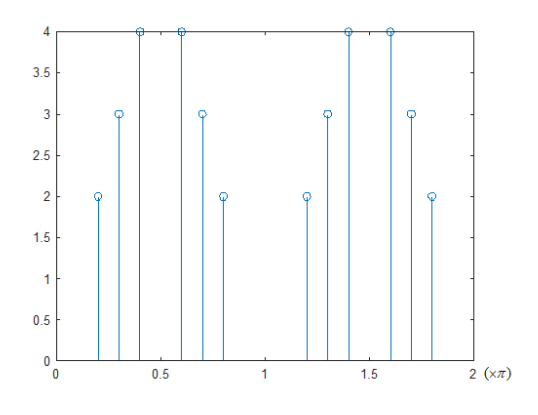

```
Ex.3
%% 1. 
% Define a sinusoidal signal x with amplitude 1.3, frequency 50 Hz, 
% duration 0.205 seconds, sampled every 0.5 msec. 
ampl = 1.3;f0 = 50;Ts = 0.5e-3;Fs = 1 / Ts;duration = 0.205;
time = 0:Ts:duration;
x =ampl * cos(2*pi*f0*time);
% Define the period of the signal, expressed in time and in number of 
samples.
period_time = 1 / f0;
period_samples = Fs / f0; 
% Select a number of samples corresponding to the highest possible multiple 
% of the period, defining the signal x per as the signal x evaluated
% in these samples.
n per = floor(length(x) / period samples);
max\_multiple = n per * period samples;x per = x(1:max multiple);
% Zero-pad the signal x until reaching 1500 samples, defining the signal 
x_pad.
x pad = zeros(1, 1500);
x pad(1:length(x)) = x;% For each of the three signals, compute the DFT over the exact number of 
% signal samples and plot the "stem" of the DFT magnitude as a function of 
frequency. 
% Is there any difference between the three DFTs? If yes, why? 
% Comment on what you expect. 
X f = fft(x);
N x = length(X f);
freq axis = 0: Fs/N x:Fs*(N x- 1)/ N x;
figure;
stem(freq axis, abs(X f));
X f per = fft(x per);
N x per = length(X f per);
freq\_axis = 0: Fs/N_x\_per:Fs*(N_x\_per- 1)/ N_x\_per;figure;
stem(freq axis, abs(X f per));
X f pad = fft(x pad);
N x pad = length(X f pad);
freq axis = 0: Fs/N x pad:Fs*(N x pad- 1)/ N x pad;
figure;
stem(freq axis, abs(X f pad));
% the signal x is a sinusoid, but it is not defined on a multiple of its
% period, therefore the DFT X_f will not show just two peaks related to
% the sinusoid, but other frequency components. Indeed, the actual 
% peaks due to the sinusoid should be in f = 50 Hz and f = 1950 Hz, but 
% we cannot see them in the precise position.
```

```
% In order to see only two peaks, we should evaluate the DFT on the complete 
% period (or multiples of it) of the signal, and this is the case of x_per.
% The zero-padding operation can help identifying the actual sinusoid peak 
% because it corresponds to interpolating X f with a periodic sinc, but
% actually does not introduce new information about the signal.
%% 2.
% Consider a signal x1 with normalized frequency 0.3, same duration and 
% amplitude of x. Define the signal y = x + x1.
f1 norm = 0.3;
x1 =ampl * cos(2*pi*f1_norm*Fs*time);
y = x + x1;% Exploiting a FIR filter with order 64:
% Downsample the signal y by a factor M = 2, defining the signal y down.
M = 2;y down = y(1:M:end);
% Decimate the signal y by a factor M = 2, defining the signal y dec.
lpf = fir1(64, 1/M);y filtered = filter(lpf, 1, y);
y^{\dagger} dec = y filtered(1:M:end);
%% 3.
% Compute and plot the magnitude of the DFTs of y, 
% y_down and y_dec using N = 2048 samples, as a function of normalized 
% frequency in [0, 1).
N = 2048;Y f = fft(y, N);Y f down = fft(y down, N);
Y^{\top}f\_{dec} = fft(y\_{dec}, N);norm freq axis = 0:1/N: (N -1)/N;
figure;
plot(norm freq axis, abs(Y f));
hold on
plot(norm freq axis, abs(Y f down));
hold on
plot(norm freq axis, abs(Y f dec));
% Which is the difference between the DFTs of y, y down and y dec?
% The DFT of y contains four peaks in normalized frequencies 0.025, 0.975,
% 0.3 and 0.7. 
% The DFT of y down is expanded by a factor 2 and repeated with period 1,
% therefore we will have peaks in 0.05, 0.6, 1.4, 1.95, periodically repeated
% with period 1. In the interval [0, 1) we will see peaks in 0.05, 0.6, 0.4 
and 0.95.
% y dec has been filtered to avoid frequency aliasing, therefore we will see
only 
% frequency components < 1 / 2M. Only the sinusoid at 50 Hz survives the 
filtering.
```